# **CopyLink Crack Full Version [Mac/Win] [March-2022]**

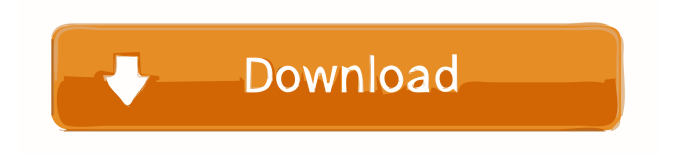

#### **CopyLink Crack + Free Download**

CopyLink is a plugin that will help you copy a link or an image to the clipboard. CopyLink will copy the image or link location to the clipboard if you hold the Shift key (for images) or the Ctrl key (for links) and right click an image/link. Useful if you'd like to copy a link or image location to the clipboard. If you disable Options > StatusBar >Disable Scrolling Text, you will be able to see the copied link in the Status bar. 1.0 Dec 7, 2009 CopyLink is a plugin that will help you copy a link or an image to the clipboard. CopyLink will copy the image or link location to the clipboard if you hold the Shift key (for images) or the Ctrl key (for links) and right click an image/link. Useful if you'd like to copy a link or image location to the clipboard. If you disable Options > StatusBar >Disable Scrolling Text, you will be able to see the copied link in the Status bar. 1.0 Oct 9, 2009 CopyLink is a plugin that will help you copy a link or an image to the clipboard. CopyLink will copy the image or link location to the clipboard if you hold the Shift key (for images) or the Ctrl key (for links) and right click an image/link. Useful if you'd like to copy a link or image location to the clipboard. If you disable Options > StatusBar >Disable Scrolling Text, you will be able to see the copied link in the Status bar. 1.0 Oct 9, 2009 CopyLink is a plugin that will help you copy a link or an image to the clipboard. CopyLink will copy the image or link location to the clipboard if you hold the Shift key (for images) or the Ctrl key (for links) and right click an image/link. Useful if you'd like to copy a link or image location to the clipboard. If you disable Options > StatusBar >Disable Scrolling Text, you will be able to see the copied link in the Status bar. 1.0 Oct 9, 2009 CopyLink is a plugin that will help you copy a link or an image to the clipboard. CopyLink will copy the image or link location to the clipboard if you hold the Shift key (for images) or the Ctrl key (for links

#### **CopyLink Crack+ Download**

Run KEYMACRO (or KEYMACRO\_FEATURED) in any command line to open up a feature-rich text editor that will let you edit many different types of media and quickly create the perfect text string. No matter how simple or complex the media you're working with is, you can create exactly what you need with a variety of powerful features. Description: Acronis True Image is an easy-to-use data backup and recovery solution that can be used to back up data to a local computer, an external hard disk, or to a network. It also provides a quick and easy way to recover data if your hard disk crashes, you accidentally delete a file, or your computer is stolen. Acronis True Image Home Edition

and Acronis True Image Professional Edition are identical solutions, with the only difference being that Home Edition is free and Professional Edition costs \$99. Acronis True Image Professional is available in 7 languages: English, French, German, Italian, Spanish, Portuguese, and Dutch. www.acronis.com The are a variety of scripts in the following Scripts menu: Here is a list of the scripts that are included with the application. - Advanced Image Manipulation - Advanced Image Processing - Import/Export Utilities - Zip/Unzip - Encryption/Decryption - Spell Checker - Image Cracking - FotoShoot - JPG File Cracker - File Hash - Base64 Encoder/Decoder - Tools Menu - Macro Recorder - Run Script - Random Scripts - Screencast - Web/Client/Backup Tools - Misc Tools The advanced image processing scripts are divided into the following sub menus: - Morphology: Image Morphing and Watershaping - Image Processing: Advanced Image Processing - Image Filters: Image Filters, Noise Filters, Impulse Response Filters, Packing Filters, Renaming Filters - Fourier Transforms: Analysis of 2-D and 3-D Frequency Content - Fourier Transforms: Fast Fourier Transform - Wavelets: Wavelet Analysis, Wavelet Decomposition, Fast Wavelet Decomposition - Wavelets: Basis and Wavelet Shifts - Speeding-up: Acceleration of Image Transforms, Speeding-up FFT, Speeding-up FFT with CFFT - Speeding- 1d6a3396d6

## **CopyLink Crack +**

Copy a image (if you hold Shift key while right clicking an image). Copy a link (if you hold Ctrl key while right clicking an image). Options: Copy the selected image (if you hold Shift key while right clicking an image). Copy the selected link (if you hold Ctrl key while right clicking an image). Copy link to clipboard (copying the link location to the clipboard if you hold Ctrl key while right clicking an image). Disable Options > StatusBar >Disable Scrolling Text (so you will be able to see the copied link in the Status bar). Note: If you want to change the image or link location to be copied, then you will have to use CTRL+ALT+SHIFT (CopyLink button) or CTRL+SHIFT+CMD (CopyLink button) to copy the image/link location to the clipboard. NOTE: This plugin does not have an option to exclude images or links from being copied to the clipboard. This might not be useful, but if someone has a suggestion for that, please let me know. This is a free software. You can redistribute it and/or modify it under the terms of the GNU GPL. Code: GPL v2 Version: 1.4.1 Diff: CopyLink: Gave all the icons a "dirty" version, to make it look "cleaner" for other software. Also, added two new icons. CopyLink: Gave all the icons a "dirty" version, to make it look "cleaner" for other software. Also, added two new icons. Code: GPL v2 Version: 1.4.1 Diff: CopyLink: Gave all the icons a "dirty" version, to make it look "cleaner" for other software. Also, added two new icons. CopyLink: Gave all the icons a "dirty" version, to make it look "cleaner" for other software. Also, added two new icons. Code: GPL v2 Version: 1.4.1 Diff: CopyLink: Gave all the icons a "dirty" version, to make it look "cleaner" for other software. Also, added two new icons. CopyLink: Gave all the icons a "dirty" version, to

## **What's New in the?**

CopyLink is a plugin that will help you copy a link or an image to the clipboard. CopyLink will copy the image or link location to the clipboard if you hold the Shift key (for images) or the Ctrl key (for links) and right click an image/link. Useful if you'd like to copy a link or image location to the clipboard. If you disable Options > StatusBar >Disable Scrolling Text, you will be able to see the copied link in the Status bar. Requirements: Maxthon CopyLink Description: CopyLink is a plugin that will help you copy a link or an image to the clipboard. CopyLink will copy the image or link location to the clipboard if you hold the Shift key (for images) or the Ctrl key (for links) and right click an image/link. Useful if you'd like to copy a link or image location to the clipboard. If you disable Options > StatusBar >Disable Scrolling Text, you will be able to see the

copied link in the Status bar. Requirements: Maxthon CopyLink Description: CopyLink is a plugin that will help you copy a link or an image to the clipboard. CopyLink will copy the image or link location to the clipboard if you hold the Shift key (for images) or the Ctrl key (for links) and right click an image/link. Useful if you'd like to copy a link or image location to the clipboard. If you disable Options > StatusBar >Disable Scrolling Text, you will be able to see the copied link in the Status bar. Requirements: Maxthon CopyLink Description: CopyLink is a plugin that will help you copy a link or an image to the clipboard. CopyLink will copy the image or link location to the clipboard if you hold the Shift key (for images) or the Ctrl key (for links) and right click an image/link. Useful if you'd like to copy a link or image location to the clipboard. If you disable Options > StatusBar >Disable Scrolling Text, you will be able to see the copied link in the Status bar. Requirements: Maxthon Clipboard Description: Clipboard is an extension for Maxthon that adds the feature to be able to copy text to the clipboard. The most useful feature is that you can also insert the copied text into a URL field, with the default URL, like and also The extension can also be configured for example to always insert www in the default URL, or it can insert only the in the URL. Requirements:  $\mathbb{Z}$  Maxthon Clipboard Description: Clipboard is an extension for Maxthon that adds the feature to

## **System Requirements For CopyLink:**

Windows 7 64bit (Windows 8 & Windows 10 both work) Mac OSX 10.7 or newer Approximately 2 GB of RAM HDD Space (Around 9 GB) Controller and Emulator Notes: You must use the Standard X360 Controller and Settings. You can use the keyboard and mouse, I've provided a set of keyboard and mouse keys in the repository. If you get stuck, provide a quick overview in comments and I'll try to help.

#### Related links:

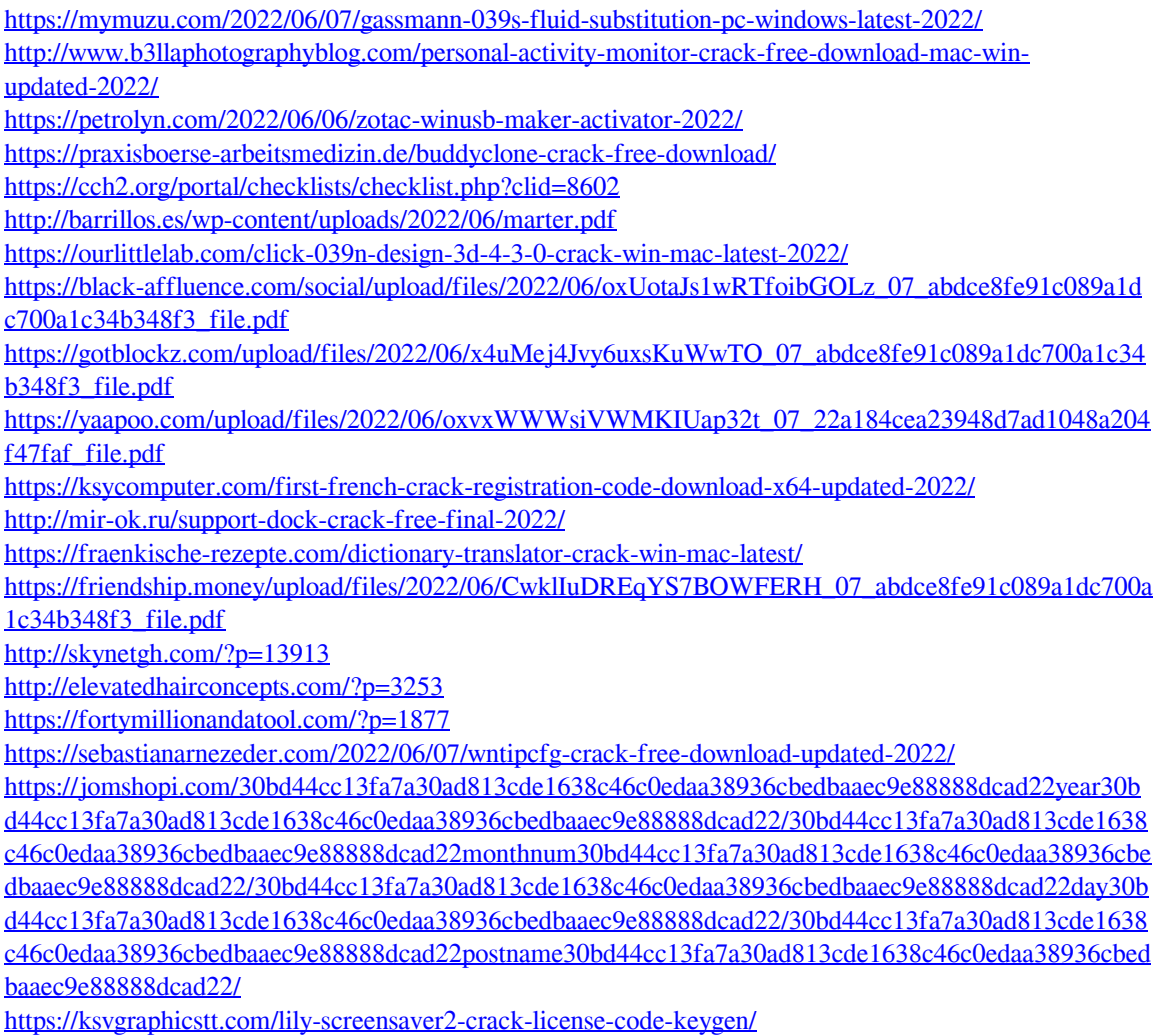